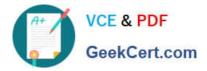

# JN0-662<sup>Q&As</sup>

Service Provider Routing and Switching - Professional (JNCIP-SP)

# Pass Juniper JN0-662 Exam with 100% Guarantee

Free Download Real Questions & Answers **PDF** and **VCE** file from:

https://www.geekcert.com/jn0-662.html

100% Passing Guarantee 100% Money Back Assurance

Following Questions and Answers are all new published by Juniper Official Exam Center

Instant Download After Purchase

100% Money Back Guarantee

- 😳 365 Days Free Update
- 800,000+ Satisfied Customers

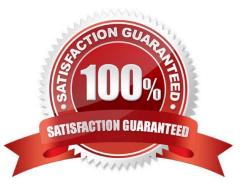

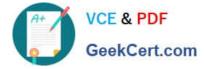

#### **QUESTION 1**

Your company has multiple upstream BGP connections to the Internet through ISP-A, ISP-B, and ISP-C. You want to ensure that all traffic coming into your network uses ISP-A.

How would you accomplish this task?

A. Change the route preference to be higher on routes being advertised to ISP-B and ISP

В.

- C. Prepend your AS number on routes being advertised to ISP-A.
- D. Change the local preference to be higher on routes being advertised to ISP-A.
- E. Prepend your AS number on routes being advertised to ISP-B and ISP-C.

```
Correct Answer: D
```

#### **QUESTION 2**

Click the Exhibit button.

```
[edit protocols]
user@router# show
pim {
    rp {
        local {
            address 10.1.1.2;
        }
    }
}
```

While logging in to routers on your network, you find the exact configuration shown in the exhibit on multiple devices.

Which multicast RP strategy is being used in this scenario?

A. embedded-rp

- B. auto-rp
- C. bsr
- D. anycast-rp

```
Correct Answer: D
```

## **QUESTION 3**

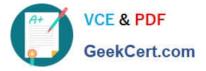

Which two statements are correct regarding site IDs and circuit IDs in a VPLS routing instance? (Choose two.)

- A. In an LDP VPLS routing instance, vpls-id parameters must be different in each location.
- B. In an LDP VPLS routing instance, the vpls-id parameters must match in all locations.
- C. In a BGP VPLS routing instance, the site-id parameters must be different in each location.
- D. In a BGP VPLS routing instance, the site-id parameters must match in all locations.

Correct Answer: BC

#### **QUESTION 4**

Click the Exhibit button.

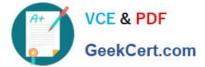

```
user@PE-1> show configuration protocols byp group MBGP-INT
type internal;
local-address 10.222.222.3;
family inet {
    unicast;
}
family inet-vpn {
    unicast;
}
neighbor 10.222.222.2;
neighbor 10.222.222.1;
neighbor 10.222.222.4;
user@PE-1> show configuration routing-instances CE-A-2
instance-type vrf;
interface ge-0/0/9.0;
route-distinguisher 10.222.222.3:2;
vrf-target target: 65511:101;
routing-options (
    static {
        route 192.168.106.0/24 next-hop 192.168.6.2;
    }
}
user@PE-2> show configuration protocols byp group MBGP-INT
type internal;
local-address 10.222.222.4;
family inet-vpn (
    unicast;
}
neighbor 10.222.222.2;
neighbor 10.222.222.3;
neighbor 10.222.222.1;
user@PE-2> show configuration routing-instances CE-A-1
instance-type vrf;
interface qc-0/0/9.0;
route-distinguisher 10.222.222.3:2;
vrf-target target: 6511:101;
routing-options {
    static {
        route 192.168.100.0/24 next-hop 192.168.0.2;
    }
    suto-export;
}
```

The customer\\'s hosts cannot communicate across their Layer 3 VPN. The exhibit shows the configuration for the two PE devices in the Layer 3 VPN.

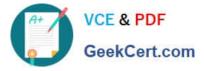

What should you do to solve the problem?

- A. Add the family INET unicast NLRI address family in the BGP group for PE-2.
- B. Set the route distinguishers to be different for PE-1 and PE-2.
- C. Add the auto export feature in the routing instances for PE-1.
- D. Set the VRF target to the same value on PE-1 and PE-2.

Correct Answer: D

### **QUESTION 5**

Click the Exhibit button.

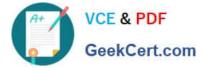

user@R1> show isis database detail IS-IS level 1 Link-state database: R1.00-00 Sequence: 0x19, Checksum: 0x3355, Lifetime: 976 secs IP prefix: 192.168.16.4/32 Metric: 10 Internal Lown IP prefix: 192.168.16.5/32 Metric: 10 Internal Lown IP prefix: 192.168.16.6/32 20 Internal Lown Metric: IP prefix: 192.168.16.7/32 Metric: 20 Internal Iown IS-IS level 2 link-state database: R1.00-00 Sequence: 0x1c, Checksum: 0x3355, Lifetime: 976 secs IS neighbor: R2.02 Metric: 10 IS neighbor: R3.02 Metric: 10 IP prefix: 10.0.0.16/30 Metric: 10 Internal Up IP prefix: 10.0.0.20/30 10 Internal Up Metric: IP prefix: 192.168.16.3/32 O Internal Tp Metric: R2.00-00 Sequence: 0x19, Checksum: 0x3355, Lifetime: 973 secs IS neighbor: R2.02 Metric: 10 IS neighbor: R3.03 Metric: 10 IP prefix: 10.0.0.16/30 10 Internal Up Metric: IP prefix: 10.0.0.24/30 10 Internal Up Metric: IP prefix: 192.168.16.4/32 O Internal Up Metric: R2.02-00 Sequence: 0x17, Checksum: 0x3355, Lifetime: 973 secs IS neighbor: R1.00 Metric: п IS neighbor: R2.00 0 Metric: R3.00 00 Sequence: 0x12, Checksum: 0x3355, Lifetime: 973 secs IS neighbor: R3.02 10 Metric: IS neighbor: R3.03 Metric: 10 IP prefix: 10.0.0.20/30 10 Internal Up Metric: IP prefix: 10.0.0.24/30 10 Internal Up Metric: IP prefix: 10.0.0.28/30 10 Internal Up Metric: IP prefix: 10.0.0.32/30 Metric: 20 Internal Up IP prefix: 10.0.0.36/30 Metric: 10 Internal Up IP prefix: 192.168.16.5/32 Metric: O Internal Up IP prefix: 192.168.16.6/32 10 Internal Up Metric: IP prefix: 192.168.16.7/32 Metric: 10 Internal Up R3.02-00 Sequence: Oxb, Checksum: 0x2355, Lifetime: 973 sets IS neighbor: R1.00 Metric: 0 IS neighbor: R3.00 Metric: 0 R3.03-00 Sequence: 0xb, Checksum: 0x3355, Lifetime: 973 sets IS neighbor: R2.00 Metric: 0 IS neighbor: R3.00 0 Metric:

Referring to the exhibit, which statement is correct?

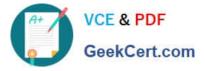

- A. IP address 192.168.16.5 is on a directly connected interface.
- B. Four routes have been leaked from the Level 2 area to the Level 1 area.
- C. The path to IP address 192.168.16.6 is currently unavailable.
- D. R1 has two Level 2 adjacencies and one Level 1 adjacency to other routers.

Correct Answer: A

Latest JN0-662 Dumps

JN0-662 VCE Dumps

**JN0-662 Practice Test**